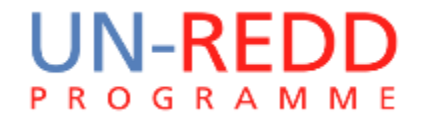

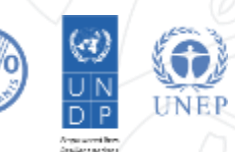

# **Workflows for mapping REDD+ interventions**

### Corinna Ravilious, UNEP-WCMC

Hanoi, September 2015

## **Workflows for mapping REDD+ interventions**

Defining workflows help us think about how we are going to undertake a piece of analysis: the **spatial logic, GIS processes,** and **sequence**

Now**,** we are defining workflows to help identify **potential locations** for a particular REDD+ intervention, combining factors, so that we:

- **Include** areas suitable for the intervention
- **Exclude** areas where it could not be undertaken.

### **Activity: Create a workflow for your REDD+ intervention**

### **In your groups for your intervention define the spatial workflow to address your driver/barrier.**

#### **Driver/Barrier**

 $\triangleright$  Is anything further needed other than the participatory mapping layer? e.g. If the PM shows **current** areas at risk, are any other geoprocessing tasks needed to identify potential areas at **future** risk from that driver?

#### **Intervention:-**

 $\triangleright$  Where can't the REDD+ intervention be undertaken?

*i.e. exclude areas where that REDD+ intervention would not be possible. List the reasons why you are excluding certain areas*

 $\triangleright$  Where can the REDD+ intervention be undertaken?

*i.e. which areas should be included. List the reasons why you are highlighting certain areas*

 $\triangleright$  What data you will use to make those exclusions/inclusions? What geoprocessing tools might you use in ArcGIS?

## **Transferring spatial workflows in ArcGIS**

• A simple model may only contain one or two steps and ArcGIS geoprocessing tools

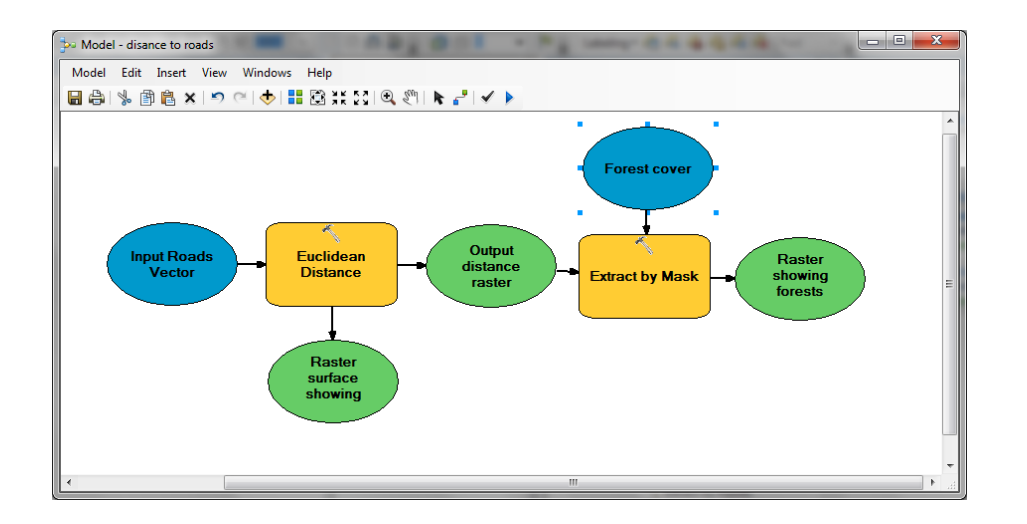

E.g. generating a layer that shows forest classified according to distance from roads

### Transferring an example workflow into ArcGIS

To develop a REDD+ intervention layer for **community-based sustainable forestry** to address the **driver small-scale conversion to cassava**, we may consider:

- Where are the areas at risk from small-scale cassava expansion (now or in future)?
- Where can community-based sustainable forestry occur?
- Which forest area designations should be included?
	- o Natural forest and planted forest?
	- o Existing community forestry areas or broader?

*The GIS analysis would then exclude areas not at risk from the driver and areas where it is not possible to undertake that particular action.*

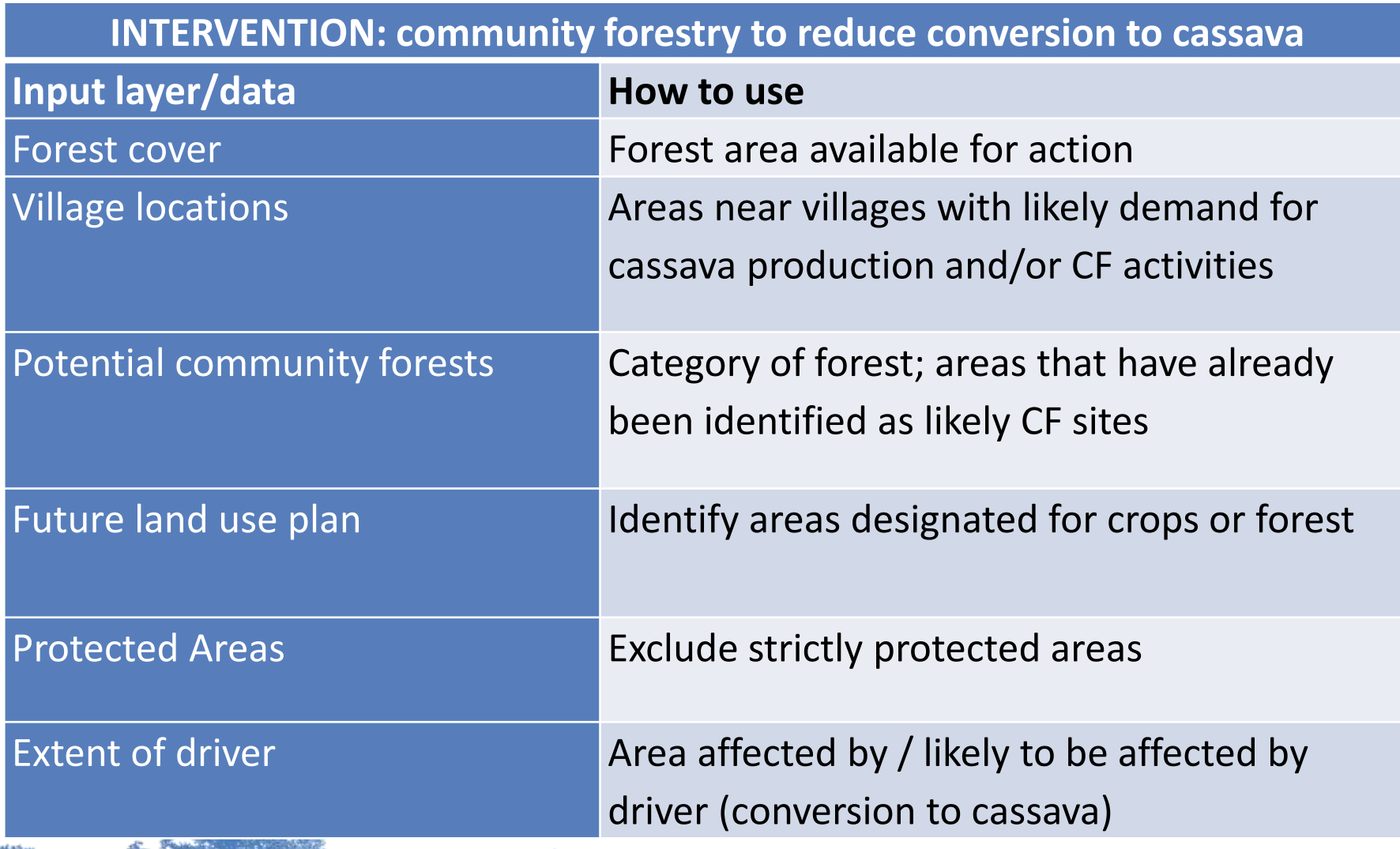

#### **SIMPLISTIC HYPOTHETICAL EXAMPLE FOR TECHNICAL DEMONSTRATION OF ARCGIS MODEL BUILDER ONLY**

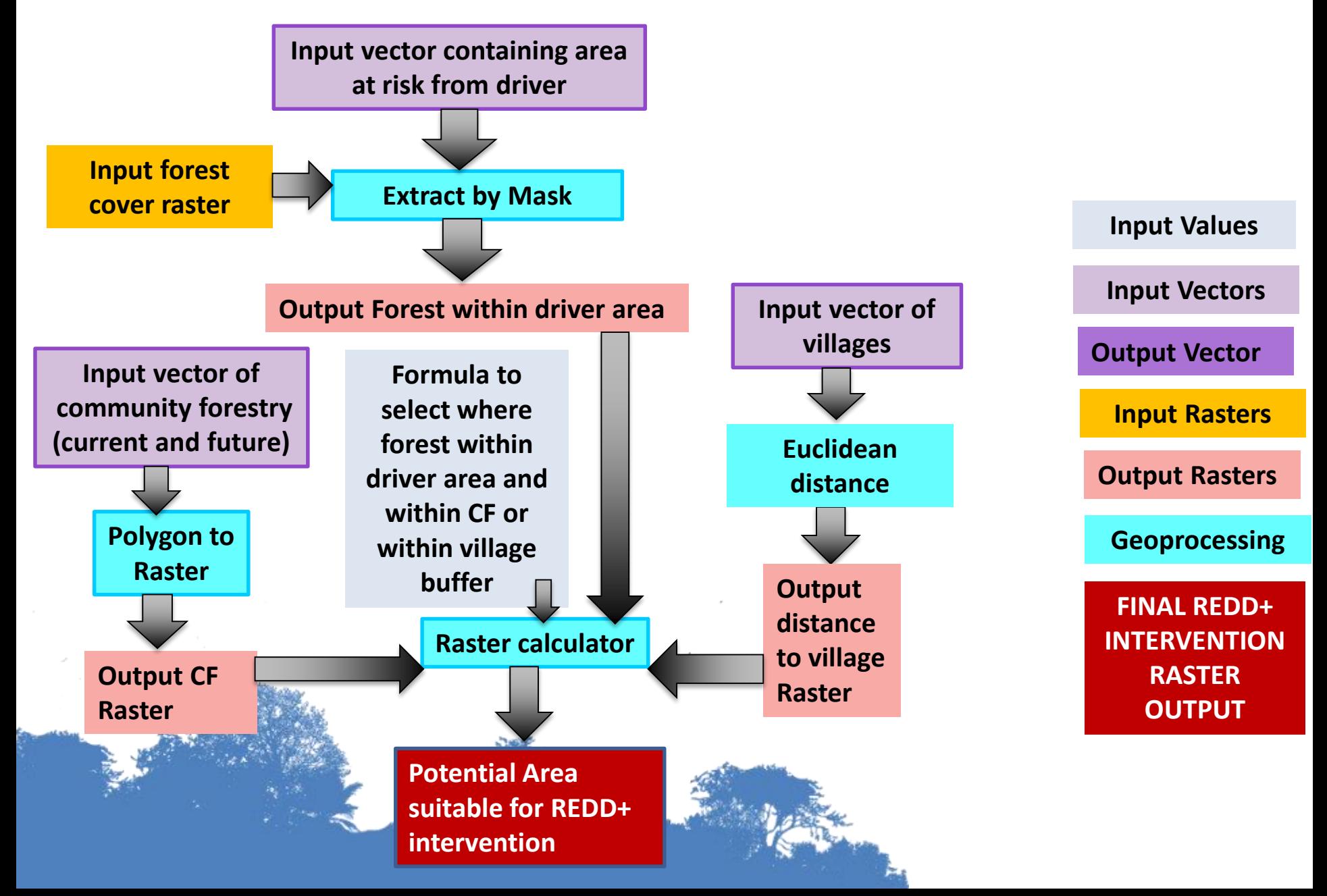

### **DEMONSTRATION**

### Putting workflow into ArcGIS